## **GROMACS - Bug #1934**

# **QMMM with ORCA: memory leaks, buffer overflows and much more**

03/31/2016 05:46 PM - Grzegorz Wieczorek

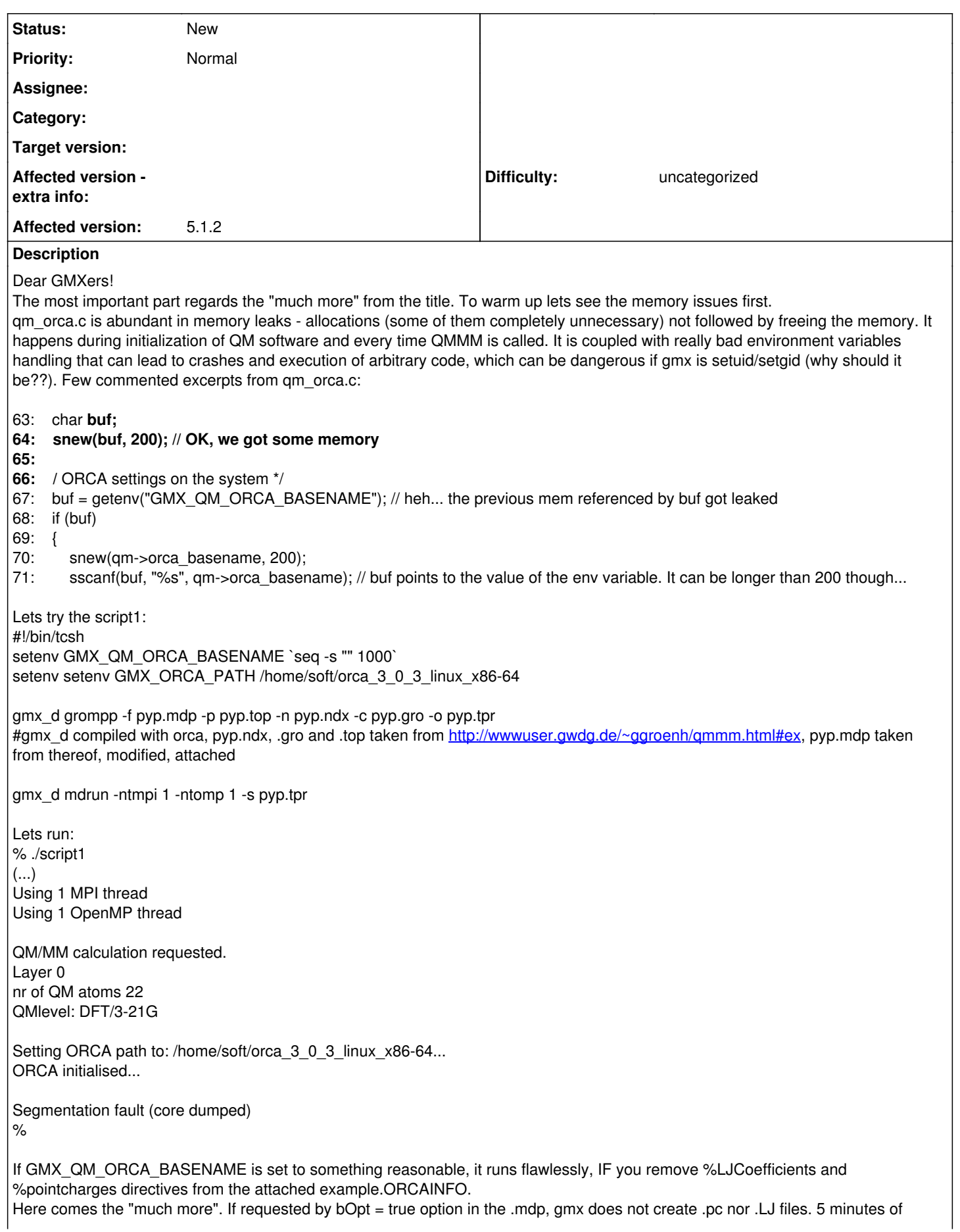

debugging shows that it happens, because in qm\_orca.c, write\_orca\_input:

183: if (QMMMrec->QMMMscheme != eQMMMschemeoniom && mm->nrMMatoms)

mm->nrMMatoms is 0. Going back along the execution path, init\_QMMMrec in qmmm.c:

732: mm->nrMMatoms = (mtop->natoms)-(qr->qm<sup>[0](#page--1-0)</sup>->nrQMatoms); /\* rest of the atoms \*/

which for this system yields with 15806 - thats OK. However, before even calling the qmmm calculation, in update\_QMMMrec, qmmm.c, for serial execution:

791:  $(...)$  mm\_nr = 0  $(...)$  851: if (QMMMlist.nri) // QMMMlist.nri is zero, so 889: mm\_nr++; // we don't get here, so ...

1012: mm->nrMMatoms = mm\_nr; // number of MM atoms gets zeroed

My question is:

If you have some suggestions how to fix this, please let me know - as I really want it to work, I will gladly contribute. From the comments in the source I got that there is some work to be done in neighbor searching, but I don't know the details (yet). Discussion on gmx-users and gmx-developers on qmmm are very rare and not giving me too much of enlightment. Any input/guidance on this would be very welcome! Best Regards,

Grzegorz Wieczorek

#### **Related issues:**

Related to GROMACS - Task #2706: Rework classic QM/MM interface **Accepted** 

**History**

#### **#1 - 04/01/2016 03:24 AM - Grzegorz Wieczorek**

*- File qm\_orca.c added*

OK, in the meantime I fixed the leaks, the possibilities of overflow, reduced the number of unnecessary variables, simplified the way ORCA outputs are read and few other things. The patch is longer than the file itself, so I upload the file. I am sorry - I changed the indentation a bit - to more "conventional" - I wanted to see more code on the screen at a time. I checked, it seems to work not worse than the older version.

g

#### **#2 - 04/01/2016 03:42 AM - Grzegorz Wieczorek**

*- File qm\_orca.c added*

Ehh, this is the latest.

#### **#3 - 04/01/2016 08:55 PM - Grzegorz Wieczorek**

*- File qm\_orca.c added*

I've just read about your preferred code formatting and indentation standards, so I applied the new knowledge to the qm\_orca.c (making it hardly readable again ;)). Here it is.

#### **#4 - 04/04/2016 10:56 PM - Gerrit Code Review Bot**

Gerrit received a related patchset '1' for Issue [#1934.](http://redmine.gromacs.org/issues/1934) Uploader: Grzegorz Wieczorek [\(gigo@ibb.waw.pl](mailto:gigo@ibb.waw.pl)) Change-Id: I999b7112b46b563d2b25fbaab8da4bcefb7d6d0f Gerrit URL: <https://gerrit.gromacs.org/5784>

## **#5 - 04/07/2016 08:28 AM - Gerrit Groenhof**

Hi,

For ORCA related issues, please contact Christoph Riplinger, who wrote the interface and is also a ORCA developer.

Gerrit

**#6 - 07/09/2016 07:11 PM - Erik Lindahl**

Unfortunately seems to be very little interest from the QM/MM developers in actually looking into this.

Gerrit: While I understand you might not have written the interface, we simply don't have the resources to start maintaining the files for the QM/MM developers and coordinate contacts with the people who might have originally written it.

Unless somebody addresses it, the simple solution for us is unfortunately that we'll have to deprecate it and remove some QM/MM stuff from future releases.

### **#7 - 07/10/2016 09:26 AM - Gerrit Groenhof**

Agreed Erik. Because we're not using the ORCA interface ourselves, there is indeed little priority to maintain from our side. Since all QM/MM can be done with a gaussian script, I can maintain that until we have a general API for doing QM/MM.

## **#8 - 10/25/2018 09:34 AM - Mark Abraham**

*- Related to Task #2706: Rework classic QM/MM interface added*

## **Files** pyp.mdp 1.32 KB 03/31/2016 Grzegorz Wieczorek example.ORCAINFO 249 Bytes 03/31/2016 Grzegorz Wieczorek qm\_orca.c 13.5 KB 04/01/2016 Grzegorz Wieczorek qm\_orca.c 13.5 KB 04/01/2016 Grzegorz Wieczorek qm\_orca.c 13.9 KB 04/01/2016 Grzegorz Wieczorek